• ПРОЕКТИРОВАНИЕ ПРОМЫШЛЕННЫХ ОБЪЕКТОВ

# **> ON DIT PACY ETOB** СОСУДОВ И АППАРАТОВ НА ПРОЧНОСТЬ И УСТОЙЧИВОСТЬ

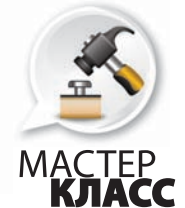

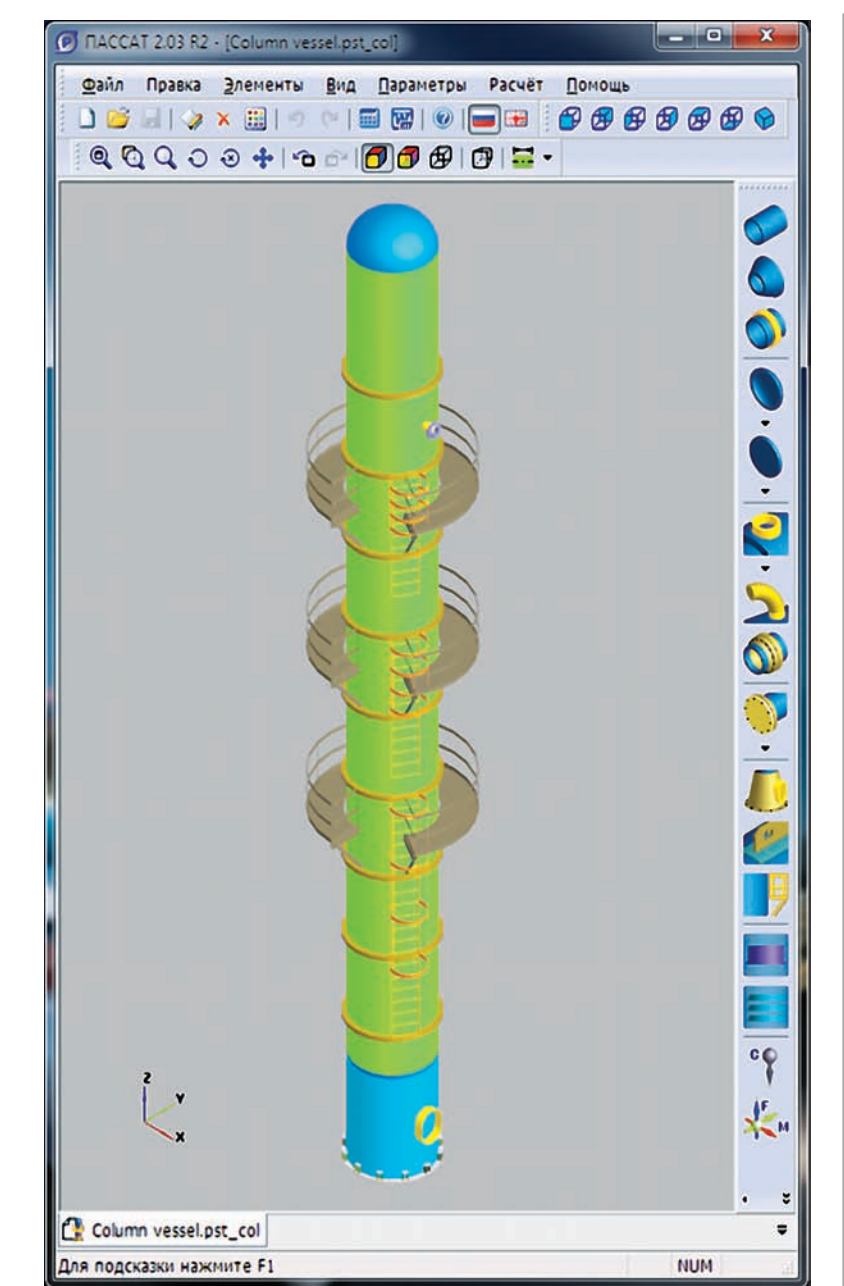

Инженерно-промышленная нефтехимическая компания" осуществляет проектирование химических, нефтехимических и нефтеперерабатывающих производств. В рамках проектирования проводятся прочностные расчеты сосудов, аппаратов (в том числе колонного типа) и теплообменников, для чего в основном используются программы ООО "НТП Трубопровод" ПАССАТ и Штуцер-МКЭ.

Реальные конструкции сосудов и аппаратов, а также условия их работы часто не позволяют выполнить расчеты в строгом соответствии с нормами без значительного упрощения расчетных моделей, что приводит к искажению полученных результатов.

К счастью, расчетные модели в программе ПАССАТ имеют более универсальный характер, что в значительной степени расширяет сферу их применения.

## Начинаем

Перед созданием модели требуется установить тип аппарата и его общие параметры.

При дальнейшей работе их можно поменять в любой момент.

В большинстве случаев задание исходных данных (построение расчетной модели) сводится к заданию

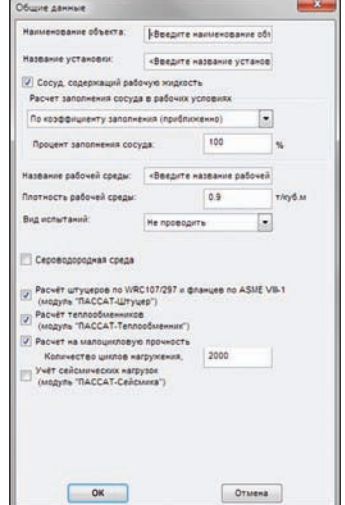

состава, геометрии и материалов элементов аппарата - это выглядит как сборка конструкции из кубиков. Особенно сильно ощущение "конструктора" при задании фланцев и элементов теплообменника.

Несмотря на быстроту и легкость создания модели, не стоит забывать, что она лишь расчетная, в некоторых случаях она моделирует аппарат условно и требуется

принять решение о правильном использовании "кубиков". Иногда параметры реальной конструкции выходят за пределы применимости нормативных документов, в этом случае принимается решение, как смоделировать проблемный элемент, чтобы расчет был произведен корректно. Обычно принимается консервативное решение, и расчет производится с дополнительным запасом.

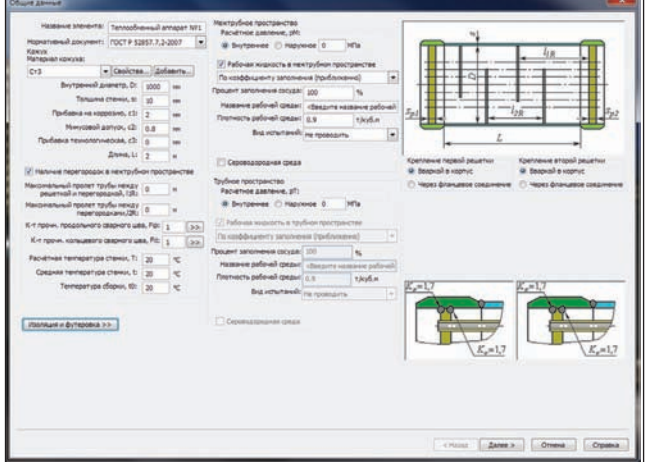

Программа содержит большой перечень типовых элементов конструкции - обечайки, днища и крышки, фланцы и их соединения, штуцеры и отводы, элементы аппаратов колонного типа - тарелки и площадки обслуживания, элементы теплообменников, различные виды опор. Для задания параметров некоторых видов элементов можно использовать встроенную базу данных типовых изделий.

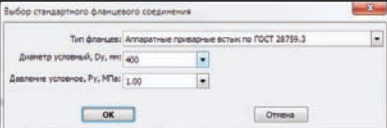

Ввод значений параметров может производиться в удобных в данный момент единицах - ПАССАТ позволяет задать единицы для каждого вида параметра, а также сменить их в любое время. При этом все значения пересчитываются автоматически.

В процессе построения модели программа контролирует параметры конструкции, обеспечивая согласованность элементов. Дополнительный контроль осуществляется визуально: текущее состояние модели отображается в трехмерном виде. Все это делает работу с программой комфортной.

Если необходимо смоделировать нестандартные элементы для задания произвольных нагрузок на аппарат, которым нет аналога в виде готовых элементов, можно использовать специальные элементы "Сосредоточенная масса" и "Внешние нагрузки".

Обычно расчет производится по ГОСТ Р 52857. XX-2007, но для некоторых элементов можно выбрать другой нормативный документ.

Нередко кроме ПАССАТа используются и иные программы для работы с сосудами и аппаратами. В этом случае необходим обмен информацией с другими системами. Для этих целей в ПАССАТе предусмотрен импорт/экспорт в открытый (XML) формат, так что обменяться данными, например, с системой проектирования, возможно. Поддерживается импорт моделей из системы MechaniCS Оборудование.

## Считаем

Это самый простой и приятный этап: жмем на кнопку Рассчитать, наблюдаем за ходом расчета и... расчет остановился, сообщая о нарушении условий применимости методики. Поправляем,  $OK - u$  расчет продолжается!

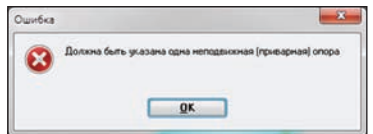

### Читаем

Расчет закончен. Перед нами окно результатов расчета.

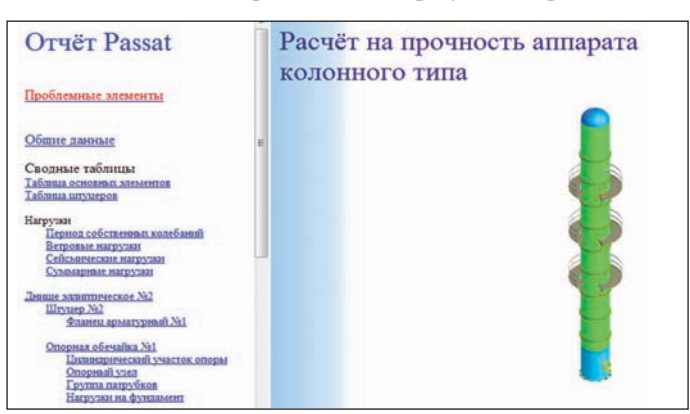

Проблемные элементы сведены в отдельную группу, чтобы их легче было найти.

Элементы, для которых условие работоспособности не выполнено, требуют анализа. К счастью, перед нами весь ход расчета с формулами и промежуточными данными, так что "виновных" найти нетрудно.

И вот решения приняты, параметры изменены, повторный расчет прошел успешно.

Анализируя результаты расчета и эпюры усилий и перемещений, можно видеть, каков запас прочности у нашего аппарата.

#### Пишем

Теперь нам нужно получить отчет о проделанной работе оформить расчетную записку. ПАССАТ позволяет сделать это быстро и качественно: с программой поставляются шаблоны для отчетов, они уже содержат качественное стандартное оформление и их можно редактировать по своему усмотрению.

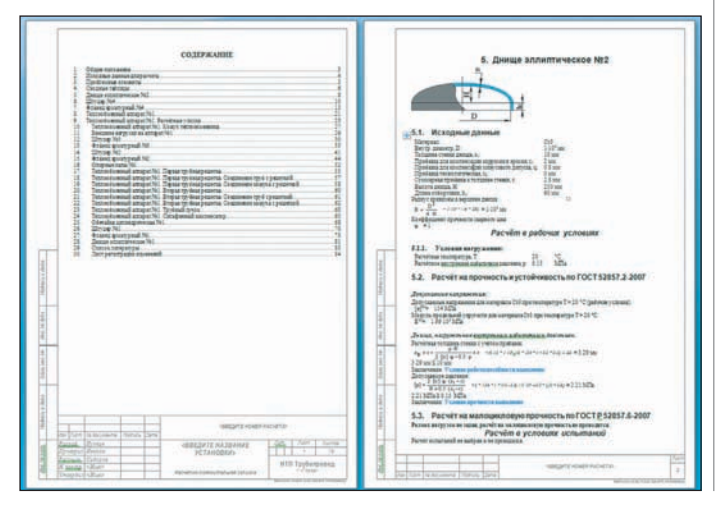

Еще несколько секунд – и 100-страничный документ с иллюстрациями и оглавлением готов.

## Еще немного

Настало время подключить второго участника наших расче тов. Нам необходимо проверить работоспособность штуцеров аппарата при заданных нагрузках. А также неплохо бы полу чить допускаемые нагрузки на штуцеры.

С этим мы обращаемся к программе Штуцер-МКЭ.

Нам необходимо произвести расчет 8 штуцеров (хорошо, что не 20!), но это не страшно. ПАССАТ умеет экспортировать па раметры штуцеров в формат Штуцер-МКЭ, так что это простая задача.

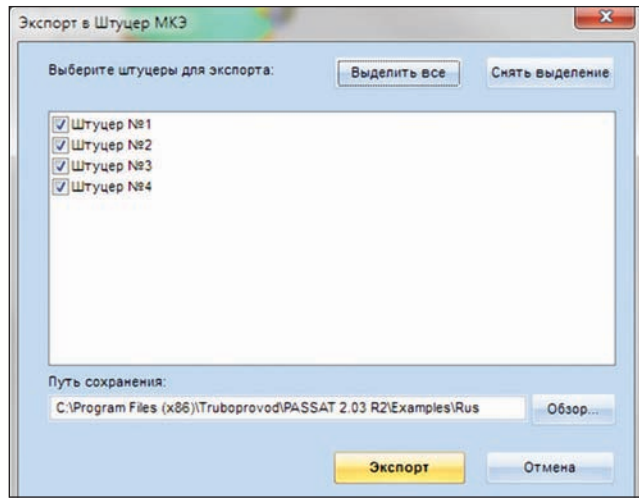

Штуцеры для экспорта можно выбрать и на модели.

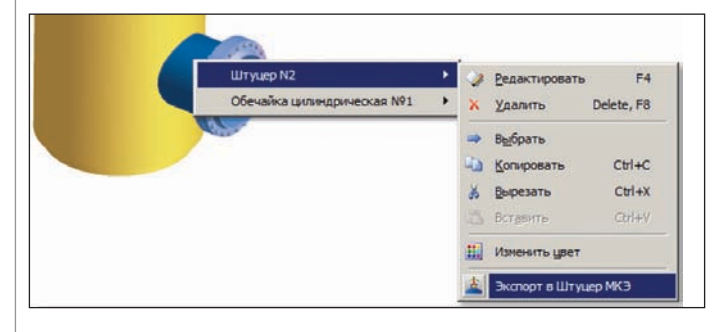

Приступаем к расчету штуцеров. Результат расчета – отчет, похожий на отчет ПАССАТ. Вот и таблица допускаемых нагру зок. Мы можем вставить ее в отчет ПАССАТ.

# И пара фраз про штуцеры

Штуцер-МКЭ не такая известная программа, как ПАССАТ, но она по-своему уникальна. Отечественных методик определения допускаемых нагрузок на штуцер нет. Правда, можно воспользоваться расчетом по WRC 107/297, но только для ор тогональных врезок.

А Штуцер-МКЭ позволяет считать врезки любой конфигурации – произвольного расположения и угла. Восемь расчет ных моделей охватывают все возможные случаи.

У Штуцер-МКЭ широкий диапазон применения, он может рассчитывать даже равнопроходные тройники. В последних версиях появилась возможность моделировать смежные с обе чайкой элементы для устранения краевого эффекта, а также выбирать различные варианты закрепления.

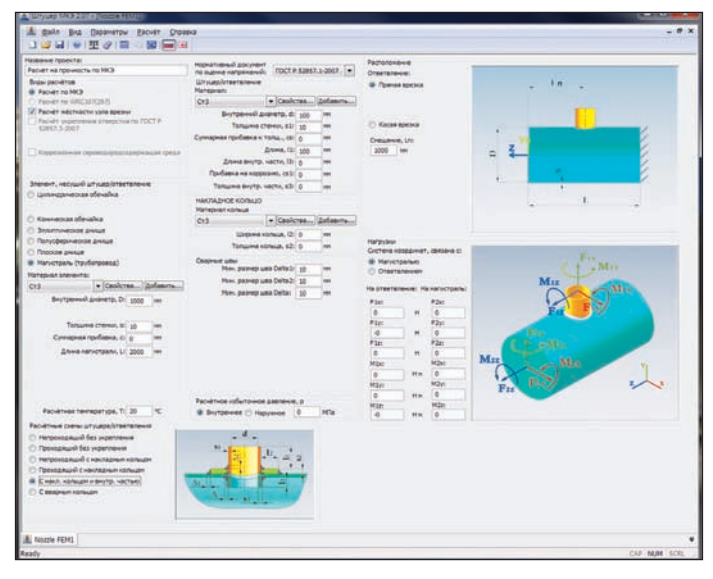

И все это не требует знания деталей метода конечных эле ментов. Построение модели, разбивка на конечные элементы, расчет и оценка результатов производятся автоматически.

## Заключение

Конечно, несмотря на наш несколько шуточный тон, на практике не все так просто и гладко.

Случаются расчеты, с которыми ПАССАТу не справиться. Тогда в бой идет тяжелая артиллерия: приходится моделиро вать аппарат в универсальных конечно-элементных программных комплексах типа ANSYS.

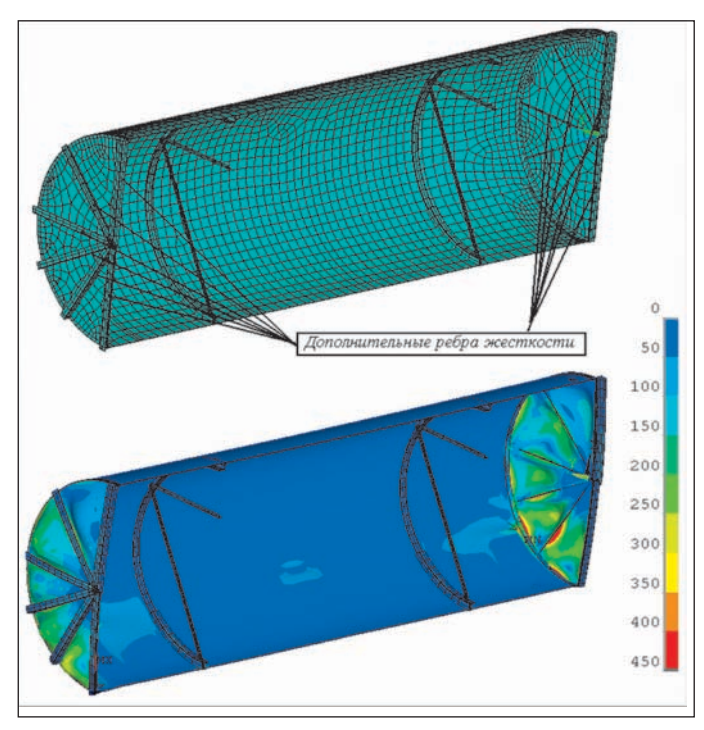

Но это редкость: с большинством задач ПАССАТ справляет ся легко и успешно.

*Андрей Краснокутский, Алексей Тимошкин НТП "Трубопровод"*